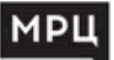

# **MICROSOFT OFFICE 2016**

*программа повышения квалификации* 

#### **очная форма обучения**

с применением электронного обучения и/или дистанционных образовательных технологий

#### **100 академических часов**

#### **О ПРОГРАММЕ**

Пакет программ Microso� Office 2016 широко используется для решения различного круга задач. Представленные в курсе программы, такие как Word, Excel, PowerPoint, Outlook, отвечают запросам потребителей. Они помогают оптимизировать деятельность в рамках решения практических задач: производить редактирование и форматирование большого объёма текстовой информации, осуществлять работу с графикой и таблицами, производить расчеты в электронных таблицах и анализировать информацию, создавать эффектные, профессиональные презентации, наглядно демонстрировать информацию, планировать время, задач и управлять своими контактами.

Данный курс позволит совершенствовать компетенции, конкретизировать и систематизировать профессиональные знания в сфере информационных технологий.

### **ПРОГРАММА КУРСА**

1. ОСНОВЫ РАБОТЫ В ТЕКСТОВОМ РЕДАКТОРЕ MS WORD 2016.

Новые возможности программы. Ввод, редактирование и проверка текста. Работа с параметрами шрифта. Изменение структуры и внешнего вида текста. Размещение информации в виде колонок и таблиц. Работа с графическими элементами. Создание оглавлений, списков, предметных указателей. Работа с колонтитулами. Перекрестные ссылки. Создание гиперссылок. Работа с шаблонами и формами. Слияние документов. Работа в Word Apps.

2. ОСНОВЫ РАБОТЫ В РЕДАКТОРЕ ТАБЛИЦ MS EXCEL 2016.

Расчеты. Расширенные возможности ввода и редактирования формул. Работа с функциями. Работа с массивами. Работа с таблицами. Сортировка данных. Визуализация данных. Мгновенное услов-<br>ное форматирование. Условное форматирование с применением гистограмм, цветовых шкал, значков. Работа с рядами данных. Обработка пропущенных данных. Планки погрешностей. Добавление линии тренда. Работа с диаграммами. Работа со структурами данных. Консолидация данных. Критерии проверки данных.

3. ОСНОВЫ РАБОТЫ В РЕДАКТОРЕ MS POWERPOINT 2016.

Создание презентации несколькими способами. Работа с элементами презентации. Оформление и фон презентации. Вставка рисунка, фигур и иных объектов. Добавление таблицы, диаграммы. Работа с мультимедиа. Анимация. Вставка звука. Видео. Создание триггера. Создание своей темы. Применение нескольких тем к одной презентации. Работа с фоном презентации. Колонтитулы. Проведение презентации. Заметки докладчика. Работа над презентацией одно- временно с другими пользователями. Работа онлайн. 4. ОСНОВЫ РАБОТЫ В ПОЧТОВОЙ ПРОГРАММЕ MS OUTLOOK 2016.

Настройка электронной почты. Изменение параметров учетной записи электронной почты. Создание сообщений электронной почты. Управление сообщениями электронной почты. Проверка орфографии. Работа с представлениями. Создание подписи с изображением и на основе таблицы. Скрытая копия. Использование фильтров нежелательной почты для управления поступающими сообщениями. Создание контакта. Импорт контактов. Календарь. Установка и отмена напоминаний. Добавление праздников и изменение рабочих дней. Предоставление доступа к календарю другим пользователям. Создание задач. Назначение и отслеживание задач. Заметки. RSS-каналы. Архивация данных. Экспорт данных.

## **ВЫ ПОЛУЧАЕТЕ УДОСТОВЕРЕНИЕ О ПОВЫШЕНИИ КВАЛИФИКАЦИИ (БЕССРОЧНАЯ ЛИЦЕНЗИЯ №4556 ОТ 28.09.2021)**